# **BAUER B-Tronic Bildschirm**

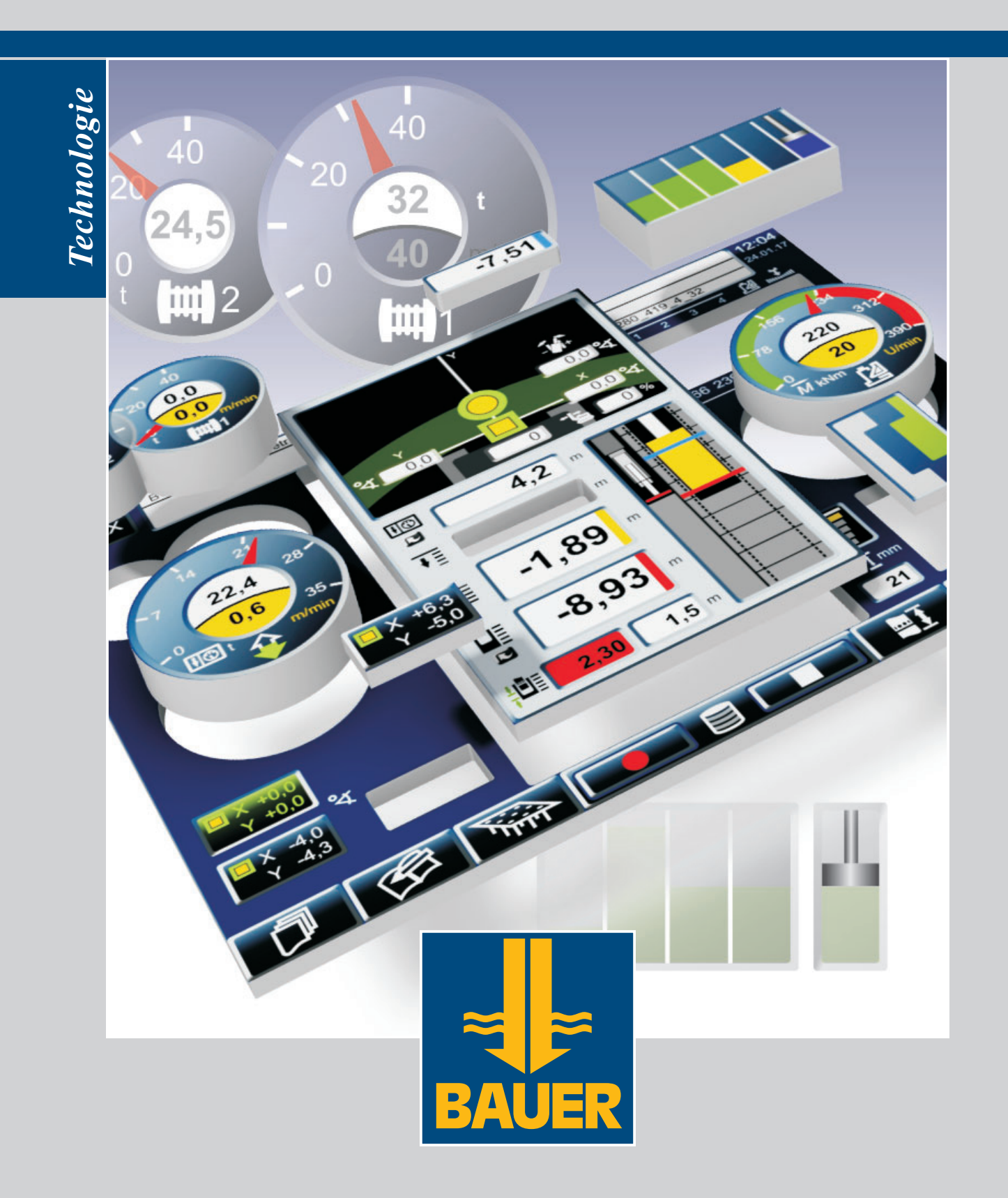

# **Kellybohren**

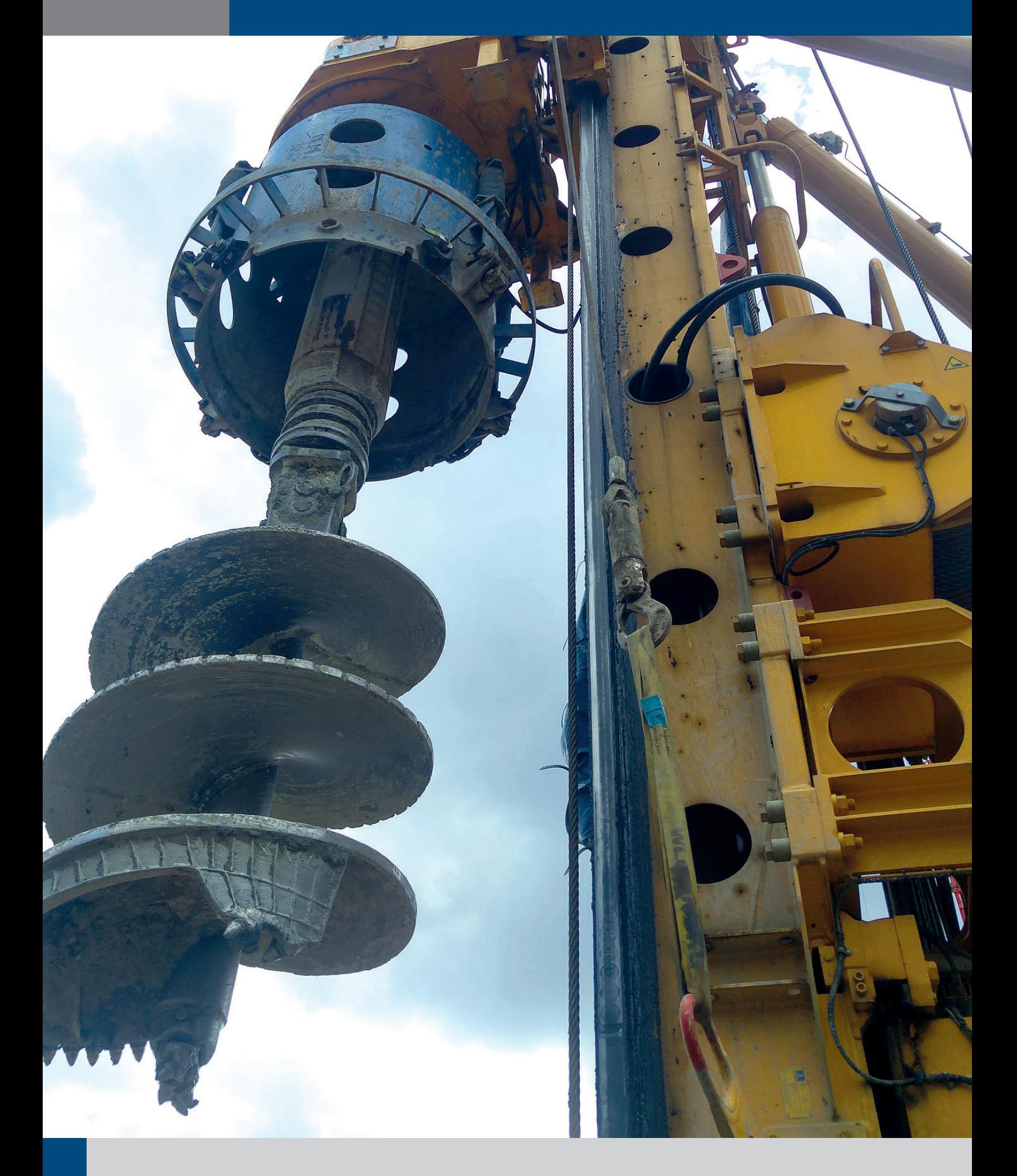

Das Kellybohrverfahren ist ein klassisches Bohrpfahlsystem, bei dem das Drehmoment und die Vorschubkraft über eine teleskopierbare Kellystange auf das Bohrwerkzeug übertragen werden und nach und nach Bohrgut mit Hilfe des Bohrwerkzeuges aus dem Boden entnommen wird. Bei jeder Entnahme wird das Bohrwerkzeug entleert und wieder in das Bohrloch eingeführt. Ein verrohrtes Bohren ist je nach Bodenbeschaffenheit von Nöten, um sicherzustellen, dass das Bohrloch nicht zusammenfällt oder Wasser eindringen kann.

- Stützung der Bohrlochwandung mit Flüssigkeitsüberdruck oder Bohrrohren
- Einbau der Bohrrohre mit dem Drehgetriebe oder mit angebauten Verrohrungsmaschinen – Durch die Verwendung verschiedener Bohrwerkzeuge ist ein Einsatz in allen Bodenarten
- (einschließlich Fels) möglich – Durchmesser 600 - 3.000 mm
- Bohrtiefen 15 100 m

Die auf das Kellybohren abgestimmten Anzeigen im Arbeitsbildschirm stellen die jeweils relevanten Parameter in übersichtlicher Anordnung dar. Besonderheiten, wie die Kellyvisualisierung oder die auf die eingesetzte Kellystange abgestimmte Drehmomentanzeige, unterstützen den Gerätefahrer im sicheren Betrieb.

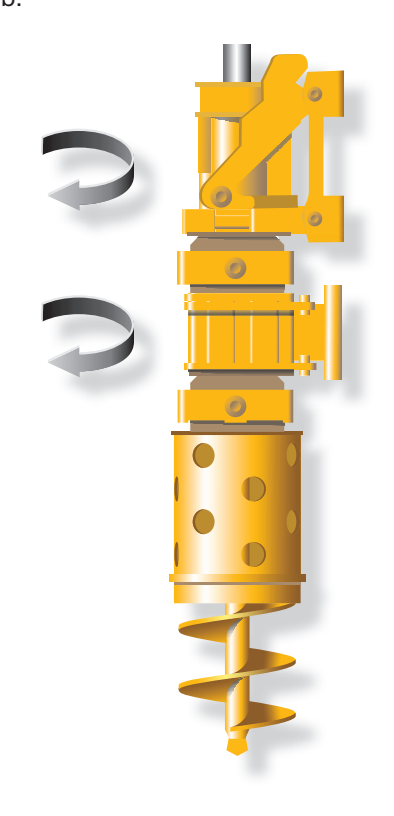

- Adaptiver Kellyeinfahrassistent
- Kellybohrassistent
- Anpressdruckregelung Kelly
- Schockierassistent
- Ausschüttelassistent
- Ziehassistent für Bohrrohre
- Schwenkwinkelanzeige
- Wirbelaufstellautomatik
- Gegenzugsteuerung
- Schlappseilabschaltung
- Vorschubwegüberwachung
- Mastautomatik
- B-APS
- (Bauer-Assistant Positioning System)
- **Steuerhebelhilfe**
- Rohrziehassistent Vorschub Plus

## **Kellybohrverfahren**

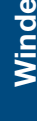

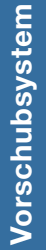

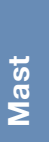

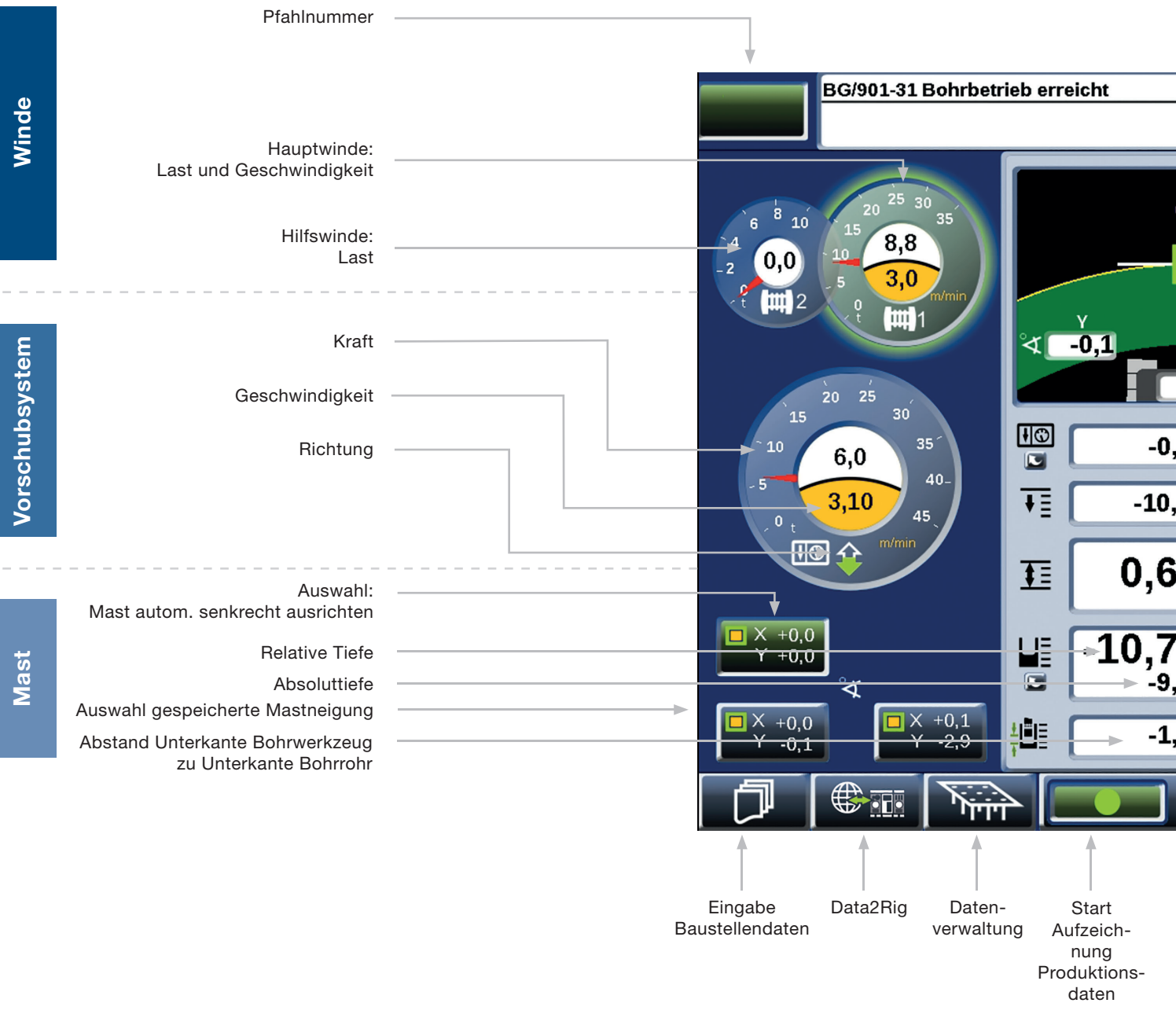

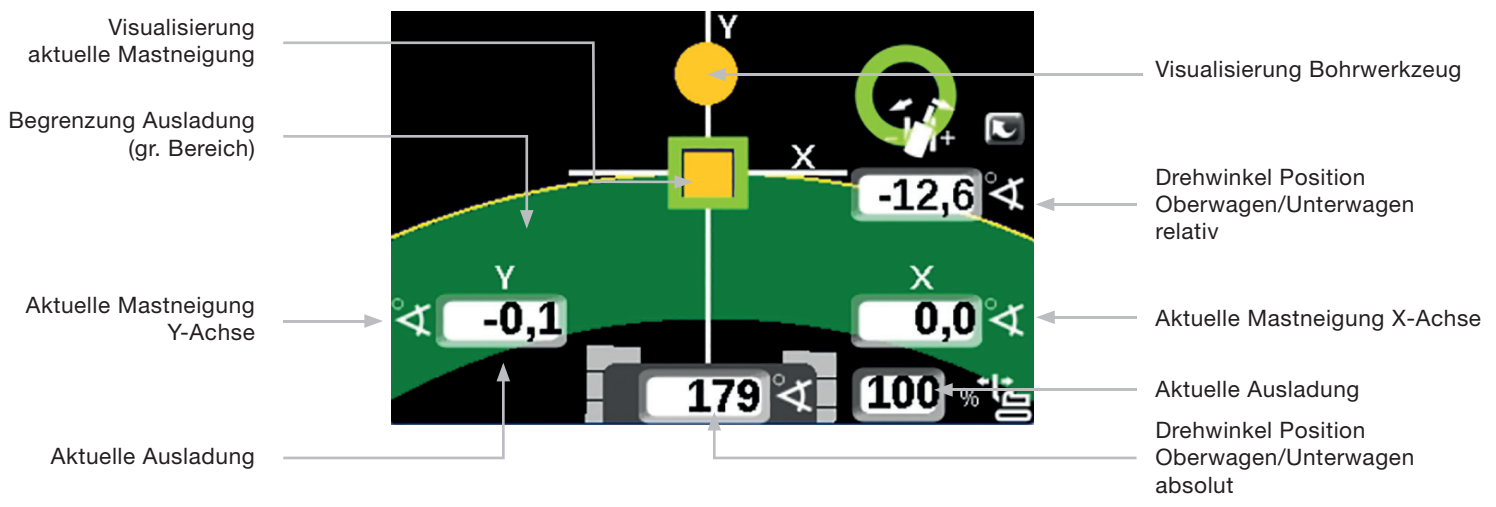

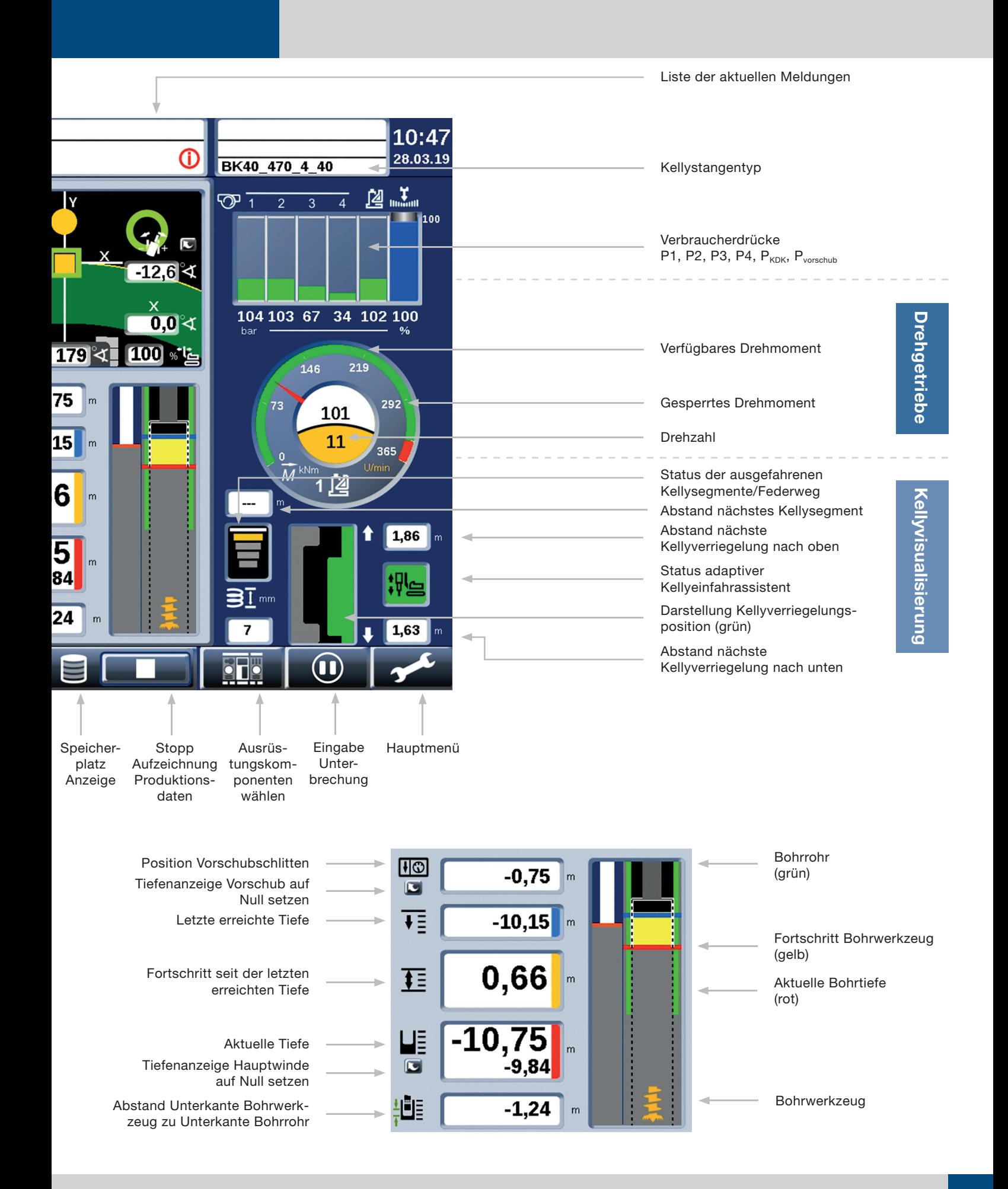

# **Verrohrtes Endlosschneckenbohren (CCFA)**

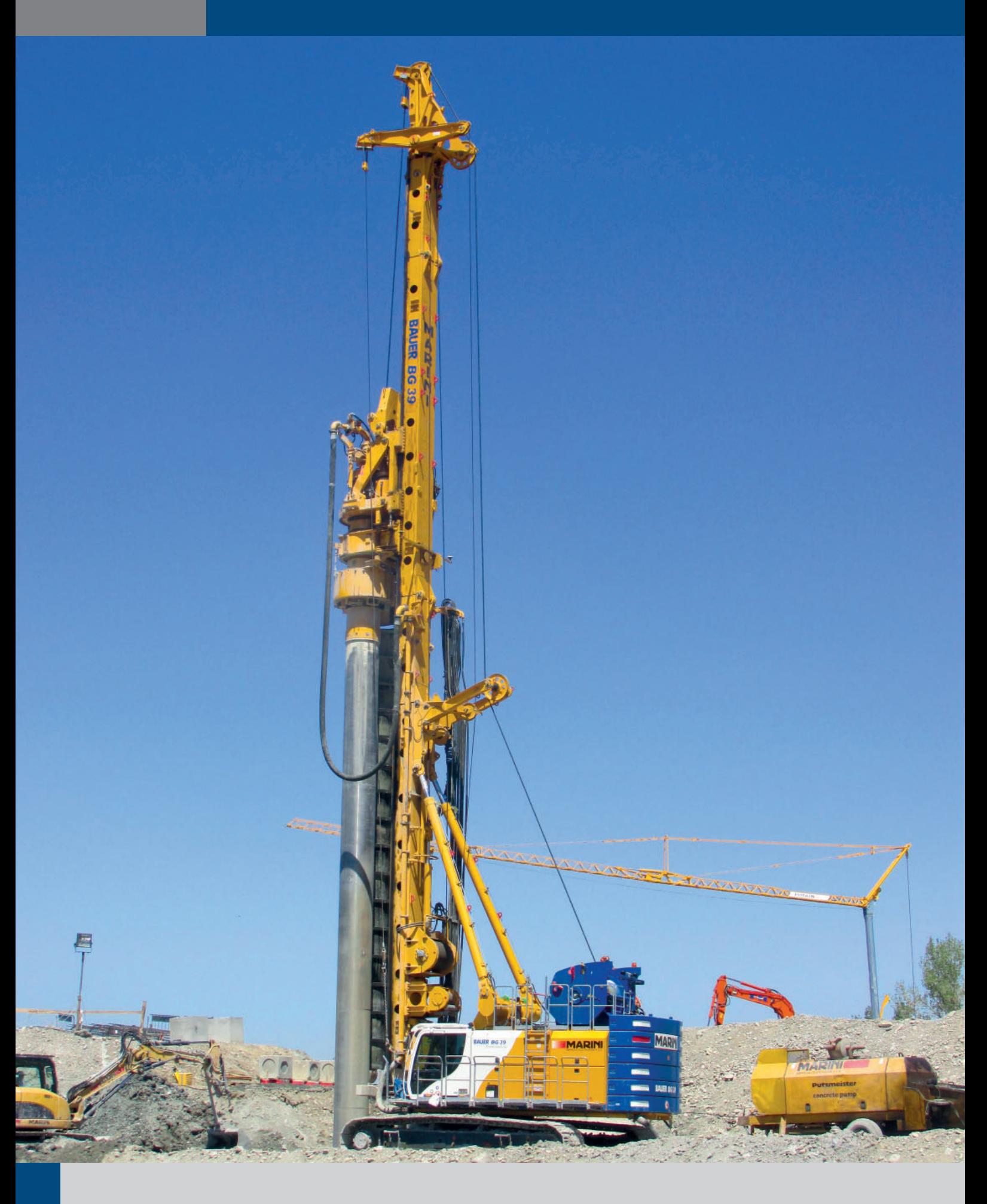

Durch die Verwendung langer Schnecken, die in einem Stück in den Boden eingedreht werden, ist eine hohe Steigerung der Bohrleistung erzielbar. Das CCFA-Verfahren wird – im Gegensatz zum CFA-Verfahren – verrohrt durchgeführt.

- Der Boden wird an der Schneckenspitze gelöst und über die Wendeln gefördert
- Der Einsatz des Windenvorschubs ermöglicht das Eindringen in harte Böden
- Betonieren des Pfahles mit einer Betonpumpe über die Hohlseele der Schnecke bei gleichzeitigem Ziehen des Bohrstrangs
- Durchmesser 500 1.200 mm
- Bohrtiefen 10 25 m

Für das verrohrte Endlosschneckenbohren (CCFA) ist die optimale Steuerung von Anpresskraft und Drehgeschwindigkeit essentiell, um Stopfer in der Schnecke oder ein Festbohren zu verhindern. Mit der Abbohrautomatik für Single-Pass-Verfahren wird dieser Prozess automatisiert. Auf dem Arbeitsbildschirm kann der Gerätefahrer den Verlauf von Soll-Eindringrate und tatsächlicher Eindringrate kontrollierend begleiten.

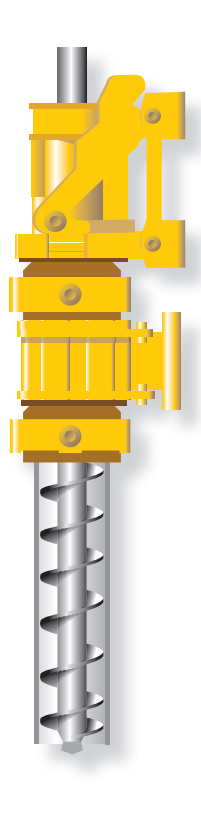

- Abbohr- und Ziehautomatik
- Gegenzugsteuerung
- Schwenkwinkelanzeige
- Aktive Mastabstützung
- **Steuerhebelhilfe**

## **Abbohren mit CCFA**

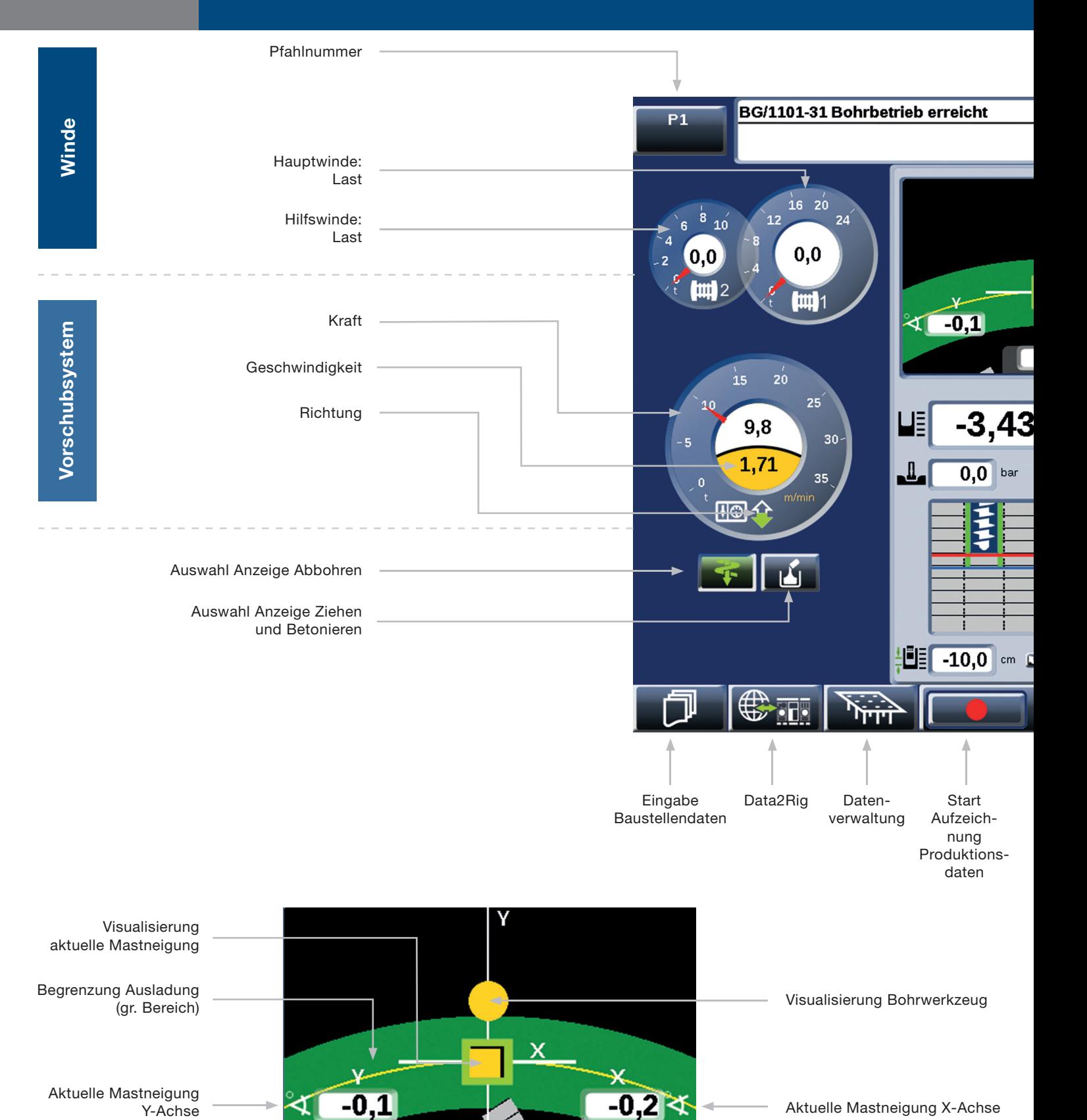

32

Drehwinkel Position Oberwagen/Unterwagen

Aktuelle Ausladung

Y-Achse

⋖

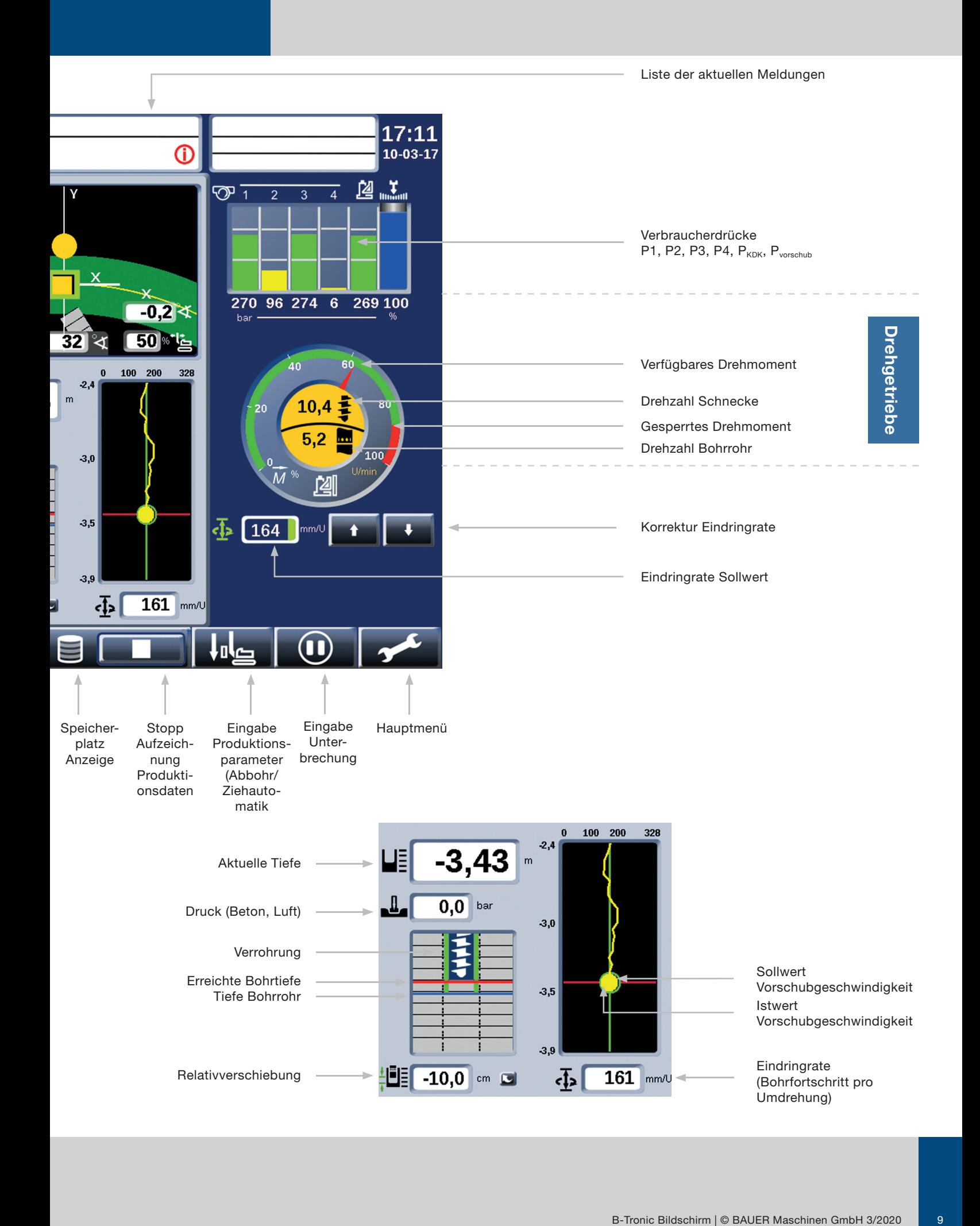

## **Ziehen mit CCFA**

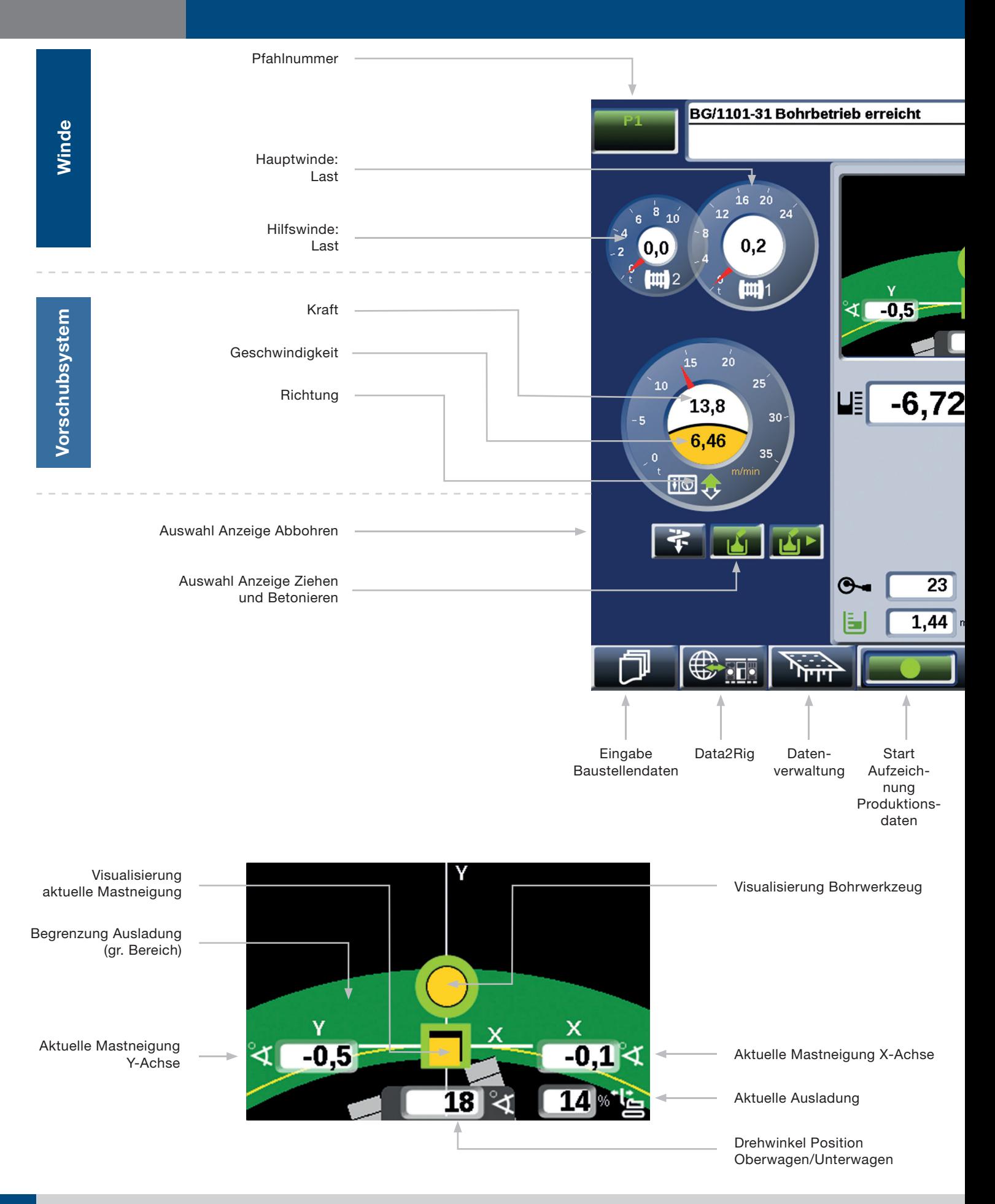

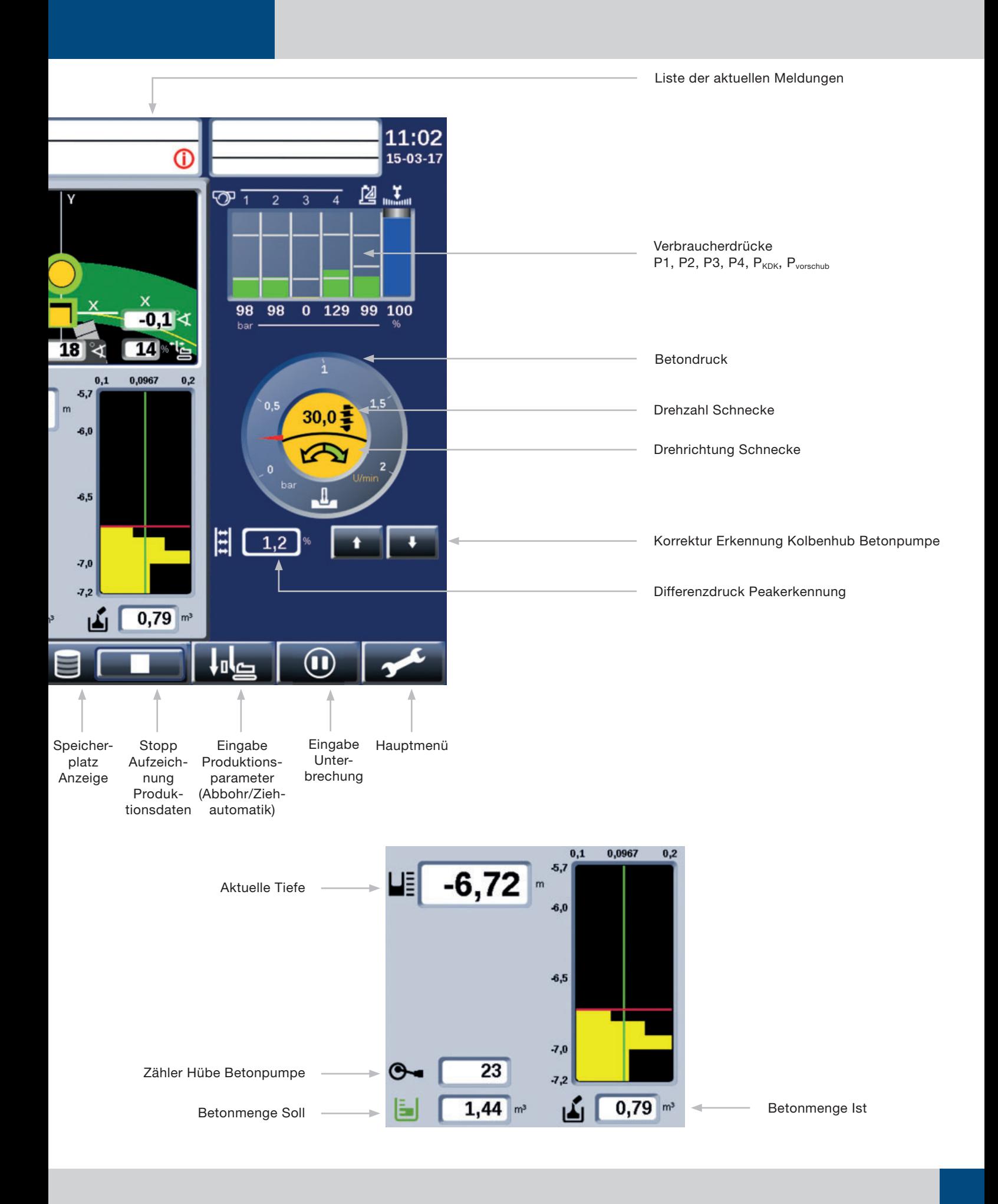

# **Seilbagger**

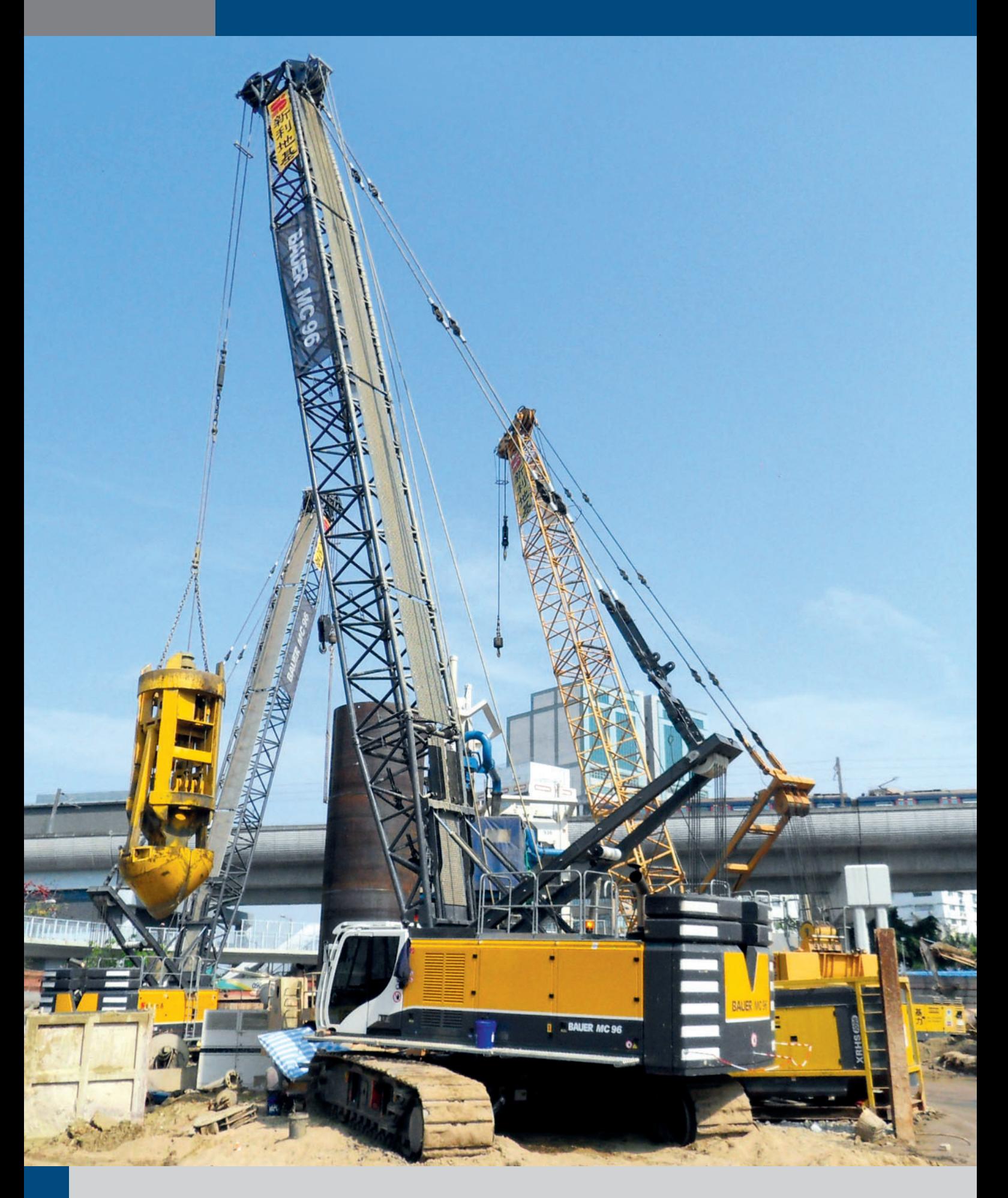

#### **Die Seilbagger sind vielseitig im Spezialtiefbau einsetzbar:**

#### **Im Seilbaggerbetrieb**

- mit mechanischem Seilgreifer im Zweiseilgreiferbetrieb
- mit Fallgewichten für dynamische Bodenverdichtung im Automatikbetrieb (BDC)

#### **Im Hebezeugbetrieb als Trägergerät**

- für hydraulische Schlitzwandgreifer mit hydraulischer Schlauchaufrollung und Greiferverdreheinrichtung
- für Pfahlbohrgreifer für verrohrte Bohrungen, in Kombination mit Verrohrungsmaschinen
- für Vibrationsrüttler in verschiedenen Varianten
- für Bauer Fräsen mit verschiedenen Schlauchaufrollsystemen
- für Bauer Flydrill mit hydraulischer Versorgung aus der Bordhydraulik

Abhängig von Gerätekonfiguration und aktueller Ausladung zeigt die B-Tronic für Seilbagger auf einen Blick die aktuelle Last und wieviel Prozent der maximalen Last erreicht sind. Bei Auswahl des Arbeitsverfahrens LMB (Lastmomentbegrenzung) verhindert die B-Tronic bei Erreichen von 100 % des zulässigen Traglastwertes den weiteren Betrieb im unzulässigen Bereich, um Standsicherheit und Bauteilfestigkeit zu gewährleisten.

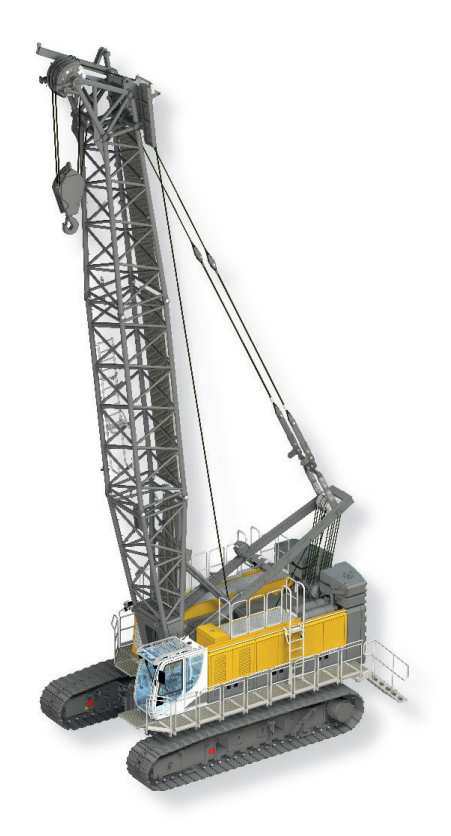

- Greiferassistent
- LMB (Lastmomentbegrenzung)
- Schwenkwinkelbegrenzer
- Auslegerwinkelbegrenzer
- Schwenkwinkelanzeige
- BDC-Automatik
- (Bauer Dynamic Compaction)
- HDS (Hose Drum System)-Steuerung
- Meißelautomatik
- **Schlappseilabschaltung**
- Windengleichlaufregelung
- **Steuerhebelhilfe**

# **Seilbagger**

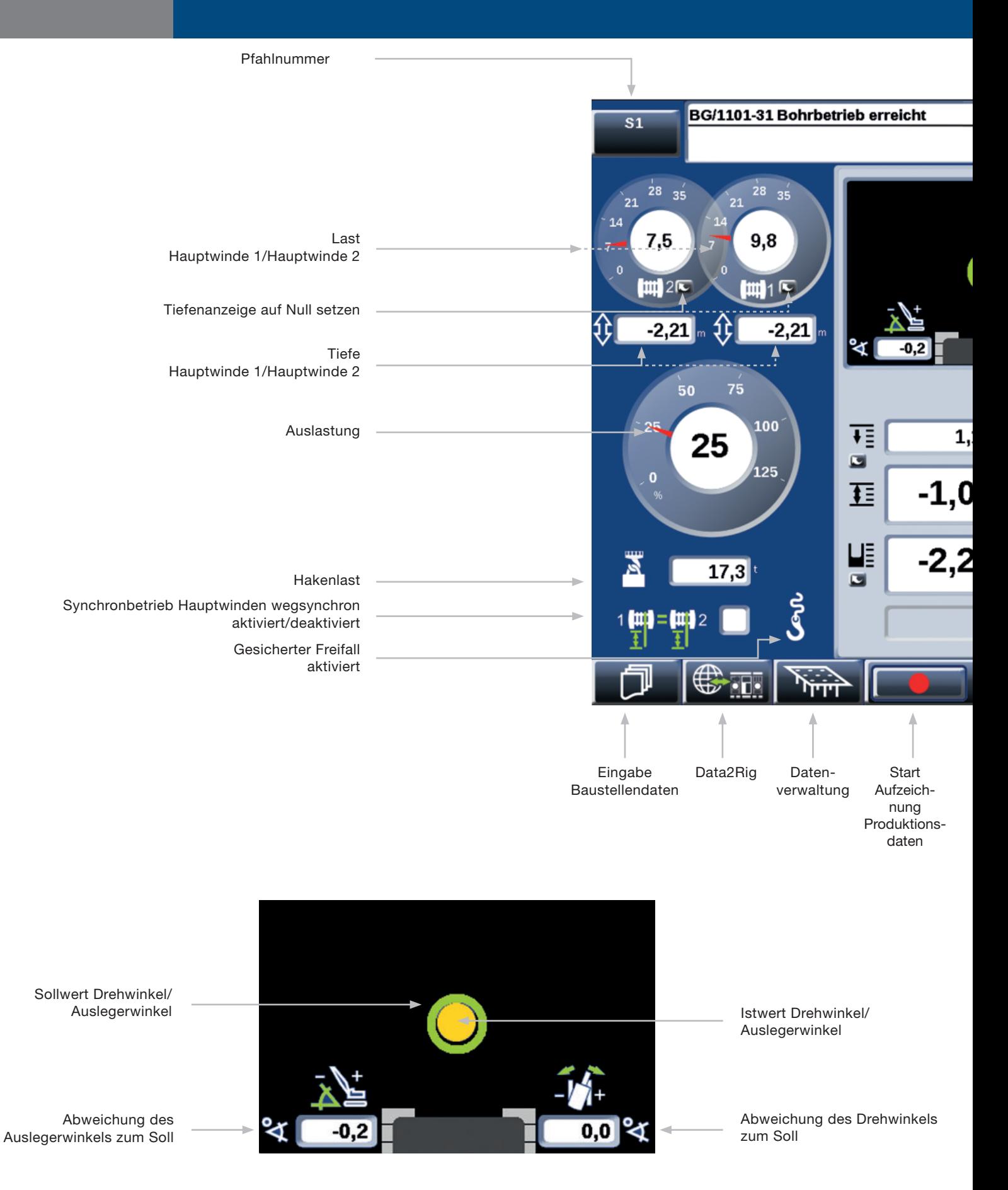

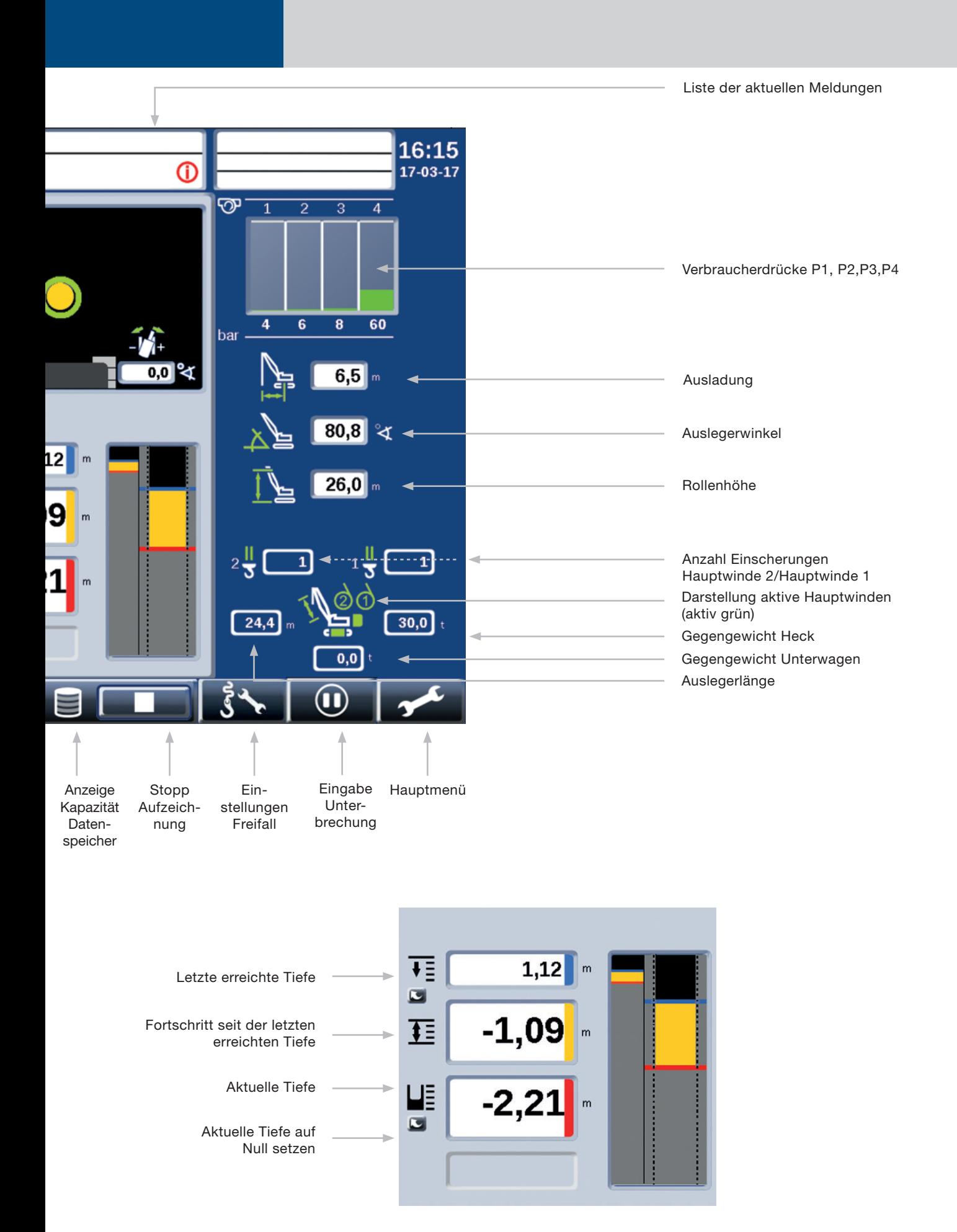

# **Schlitzwandfräsen**

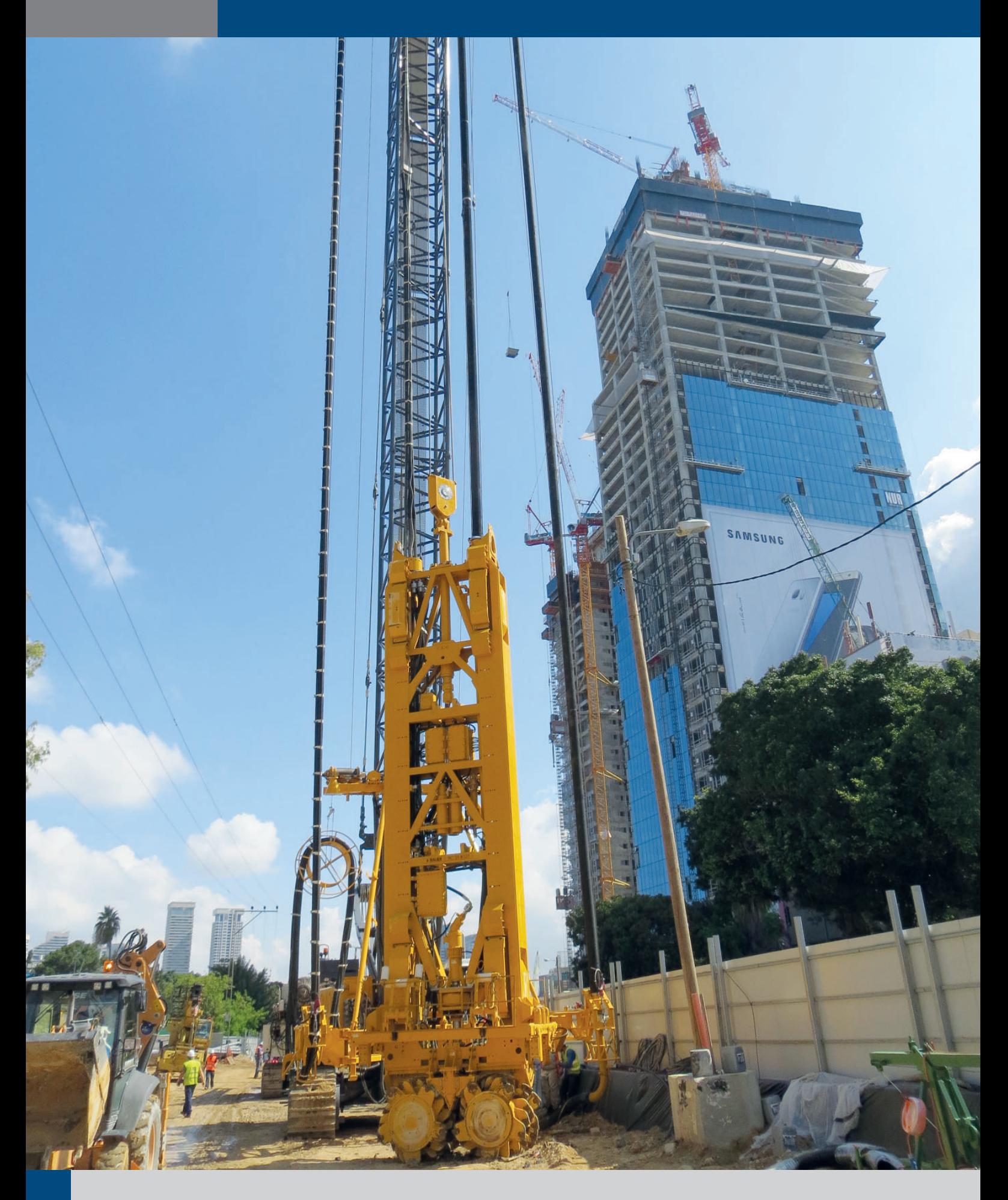

Eine durchgehende Wand wird aus einer Reihe von rechteckförmigen Einzelelementen hergestellt. Der offene Schlitz wird während des Aushubs durch eine thixotrope Suspension gestützt. Anschließend wird bei Bedarf ein Bewehrungskorb in das offene Schlitzelement eingehoben und Beton oder selbst erhärtendes Dichtungsmaterial (Erdbeton) über Betonierrohre im Kontraktorverfahren in den Schlitz eingebracht.

Der aufsteigende Beton verdrängt die leichtere Stützsuspension, sie wird oben abgepumpt, gereinigt und für die Stützung eines neuen Schlitzes wieder verwendet. Nach dem Erhärten des Betons erfolgt der Aushub und das Verfüllen des zwischen den Primärschlitzen liegenden Sekundärschlitzes.

Die Darstellung der aktuellen Lage von Schlitzwandfräsen (Drehrichtung und Neigungen) und die Abweichungen in X- und Y-Richtung erlauben dem Gerätefahrer korrigierend über die Ansteuerung von Steuerklappen in den Prozess einzugreifen.

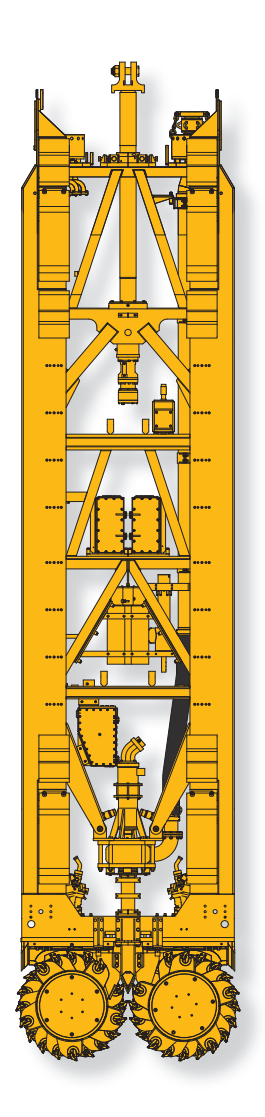

- Auflaststeuerung
- HDS (Hose Drum System)-Steuerung

## **Schlitzwandfräsen**

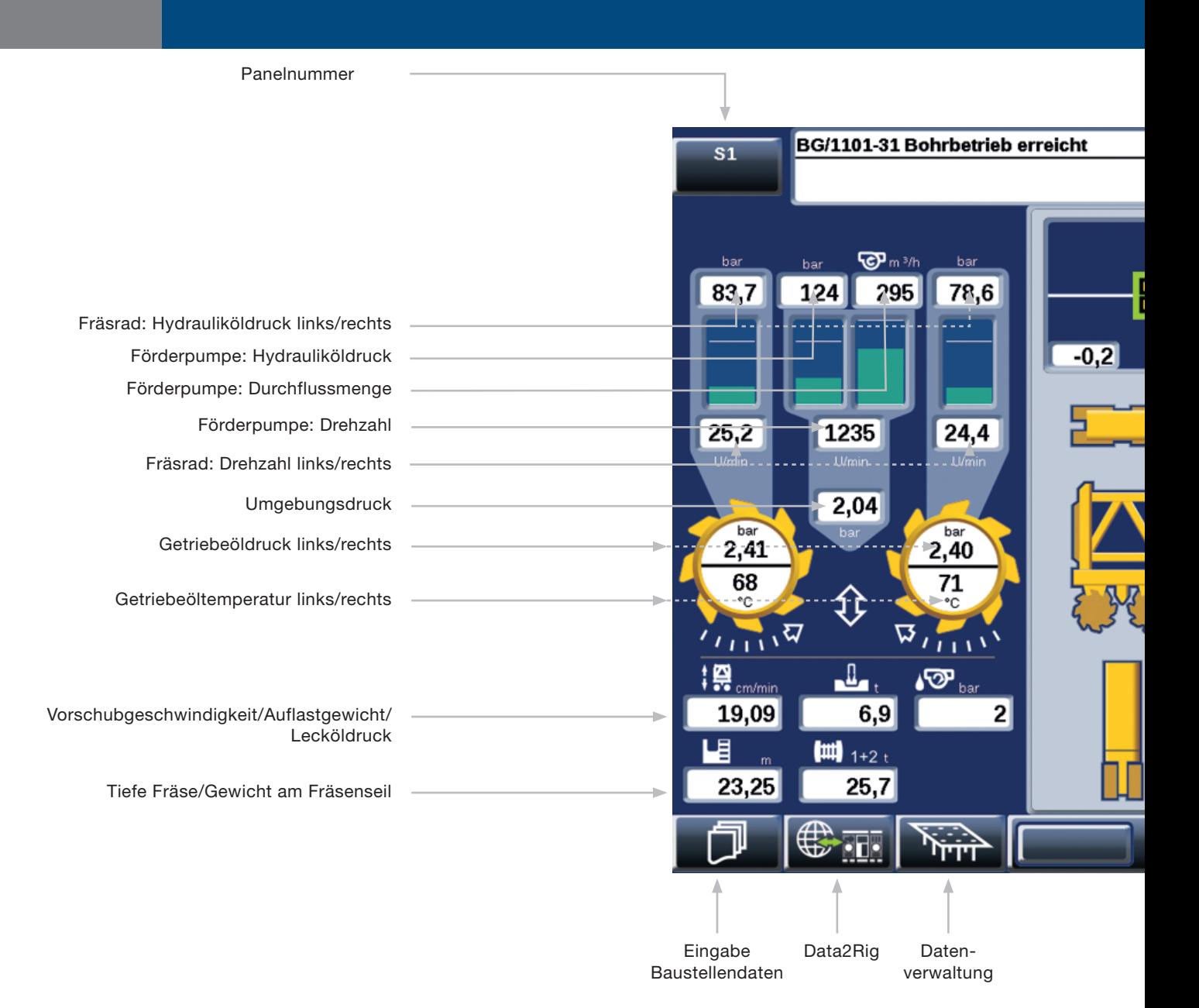

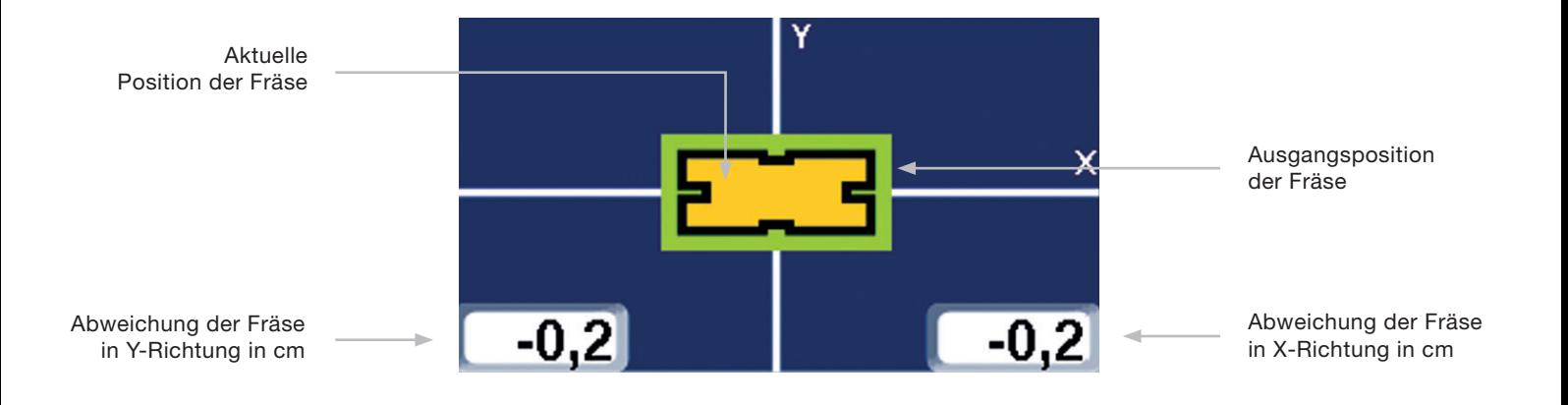

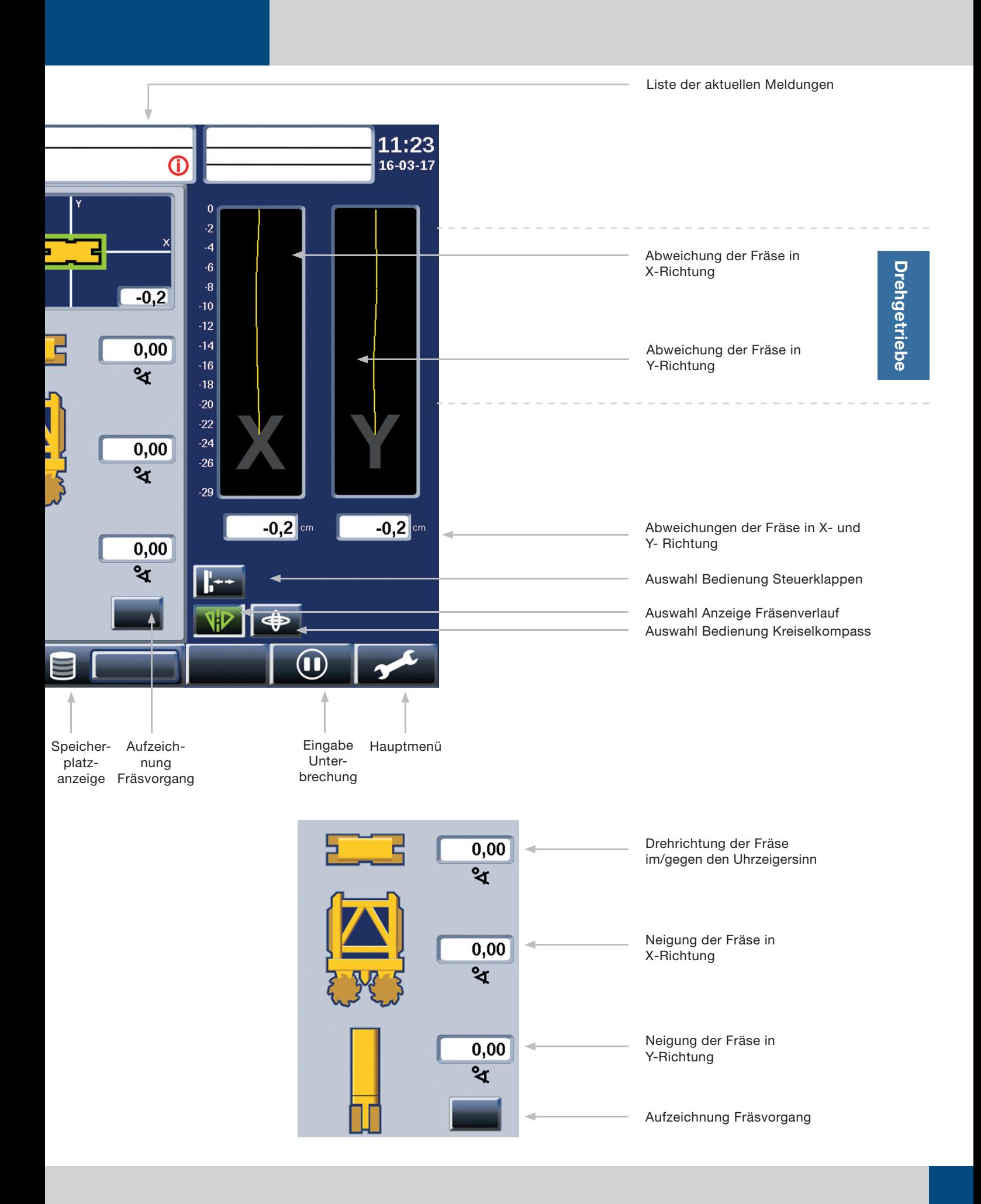

## **Vibrationsrammen**

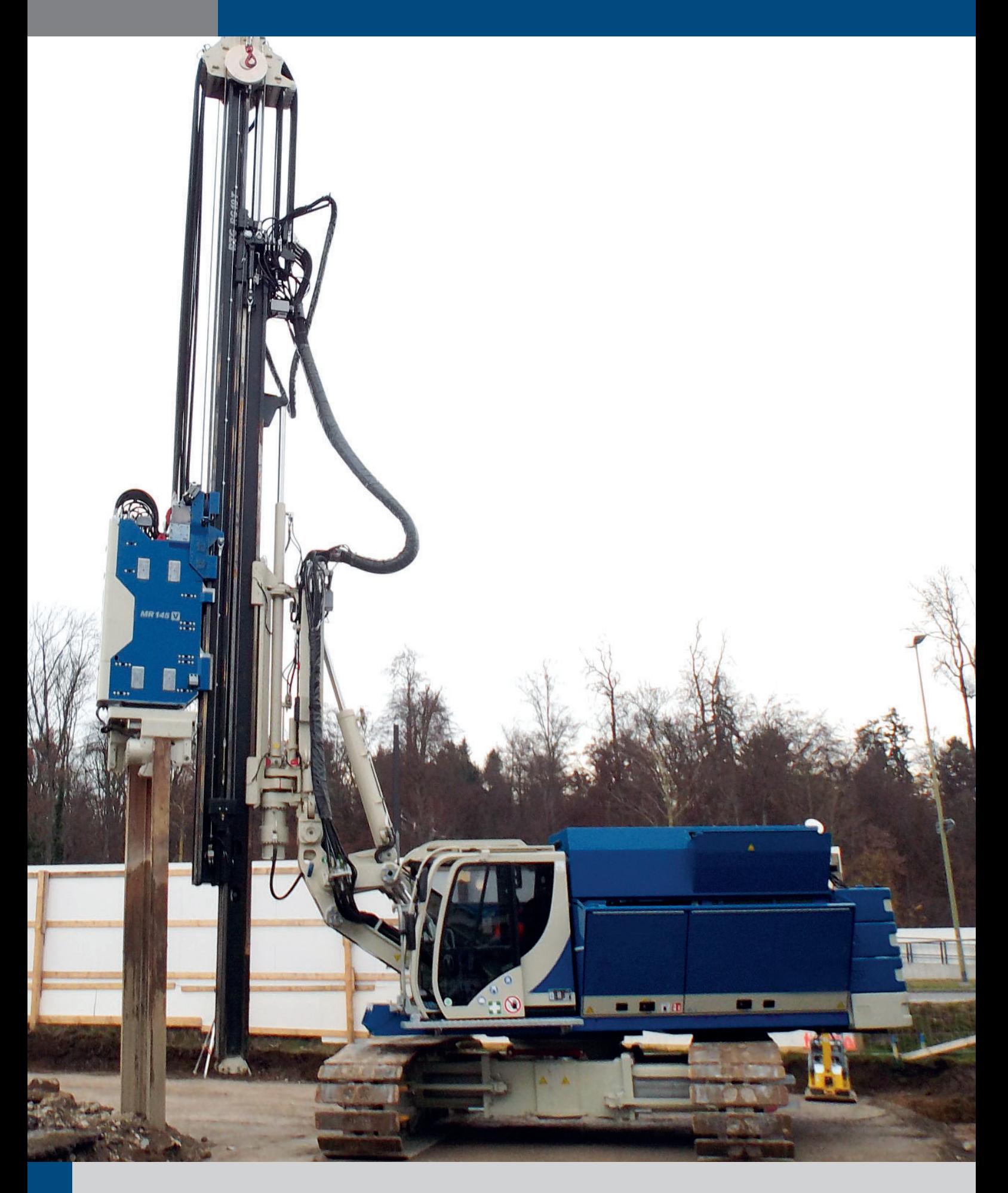

Das Prinzip des Vibrationsrammens besteht darin, die Reibung und den Spitzenwiderstand zwischen Rammgut und Boden zu verringern. Ein Hochfrequenz-Rüttler erzeugt Schwingungen, die in das Rammgut übertragen werden. Das schwingende Rammgut löst Schwingungen im umgebenden Erdreich in unmittelbarer Nähe aus. Diese führen zu einer Umlagerung der Bodenteilchen und damit zur Verminderung der Mantelreibung und des Spitzenwiderstandes. Dieser Effekt wird genutzt, um das Rammgut in den Boden einzubringen. Beim mäklergeführten Einbringen des Rammgutes kann eine zusätzliche Vorspannkraft auf das Rammgut aufgebracht werden. Diese kann das Einbringen des Rammgutes deutlich beschleunigen. Ein zusätzlicher Vorteil der Vibrationstechnik ist, dass mit derselben Ausrüstung das Rammgut sowohl einvibriert als auch wieder gezogen werden kann. Durch die Anwendung von hochfrequenten resonanzfrei an- und ablaufenden Vibrationsrüttlern werden die Anfangs- und End- Peaks bzw. Schwingungsgeschwindigkeitsspitzen vermieden

#### **Vorteile der Bauer-Rüttelgeräte:**

- Relativ leise
- Abstimmung der Rüttelparameter auf die jeweiligen Bodenverhältnisse
- Keine Anfahrpeaks durch Verstellung des statischen Momentes
- Durch Zusatzmaßnahmen (Spülen, Vorbohren) weites Anwendungsspektrum
- Erschütterungsärmer durch Hochfrequenztechnik (> 38 Hz)

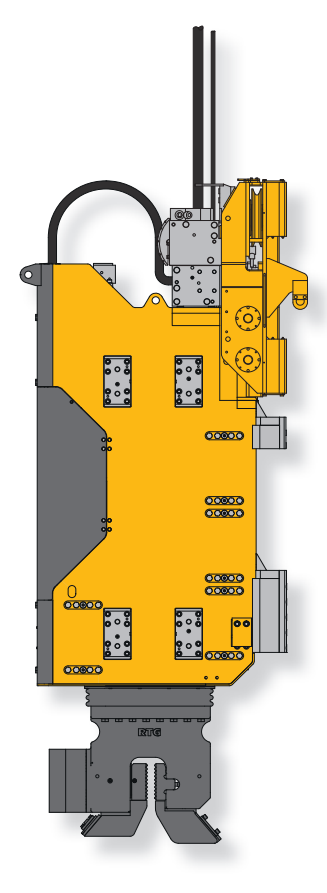

- Vorschubautomatik
- Aktive Rüttlerverstellung (AVM)
- Mastautomatik

### **Vibrationsrammen**

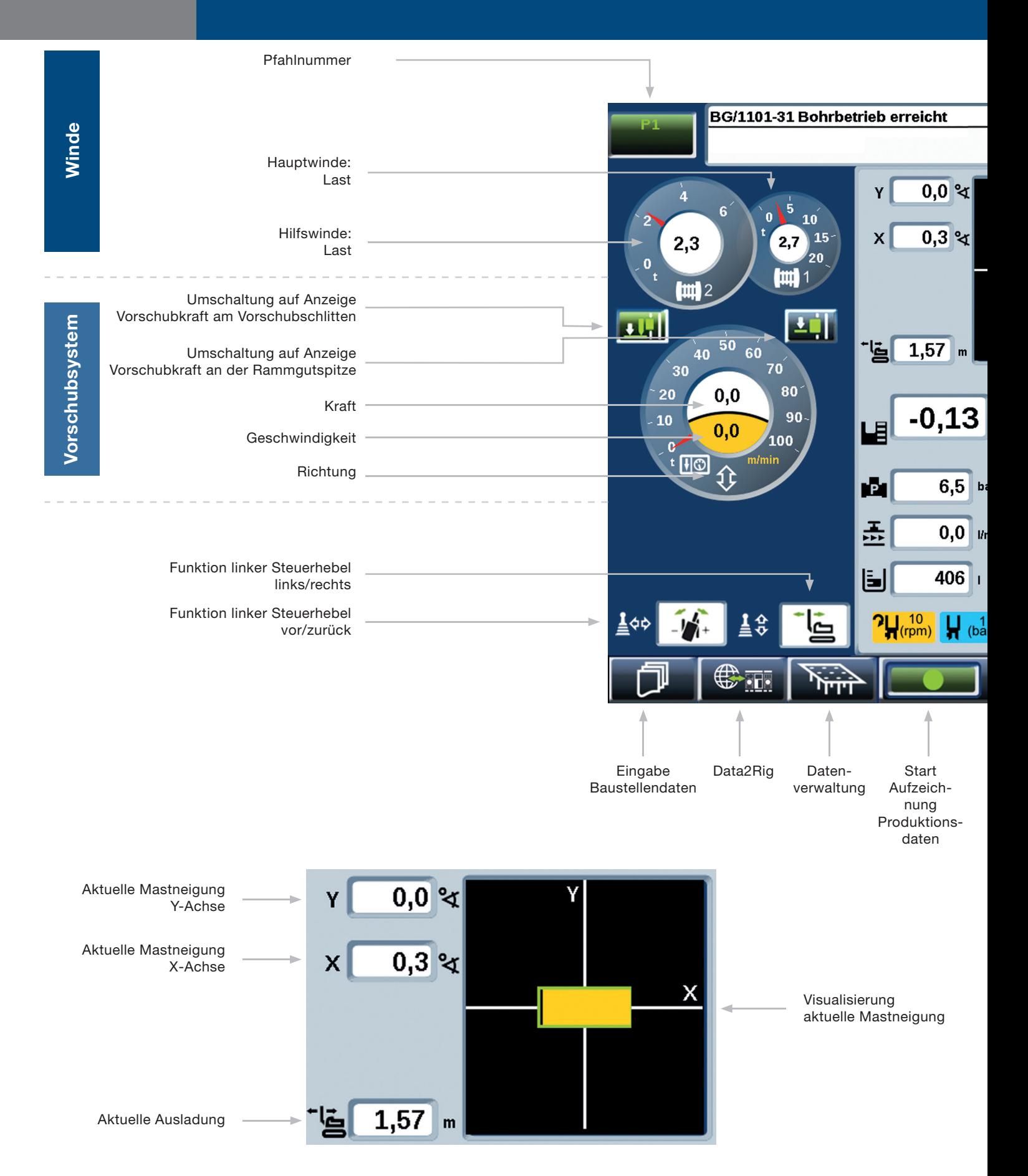

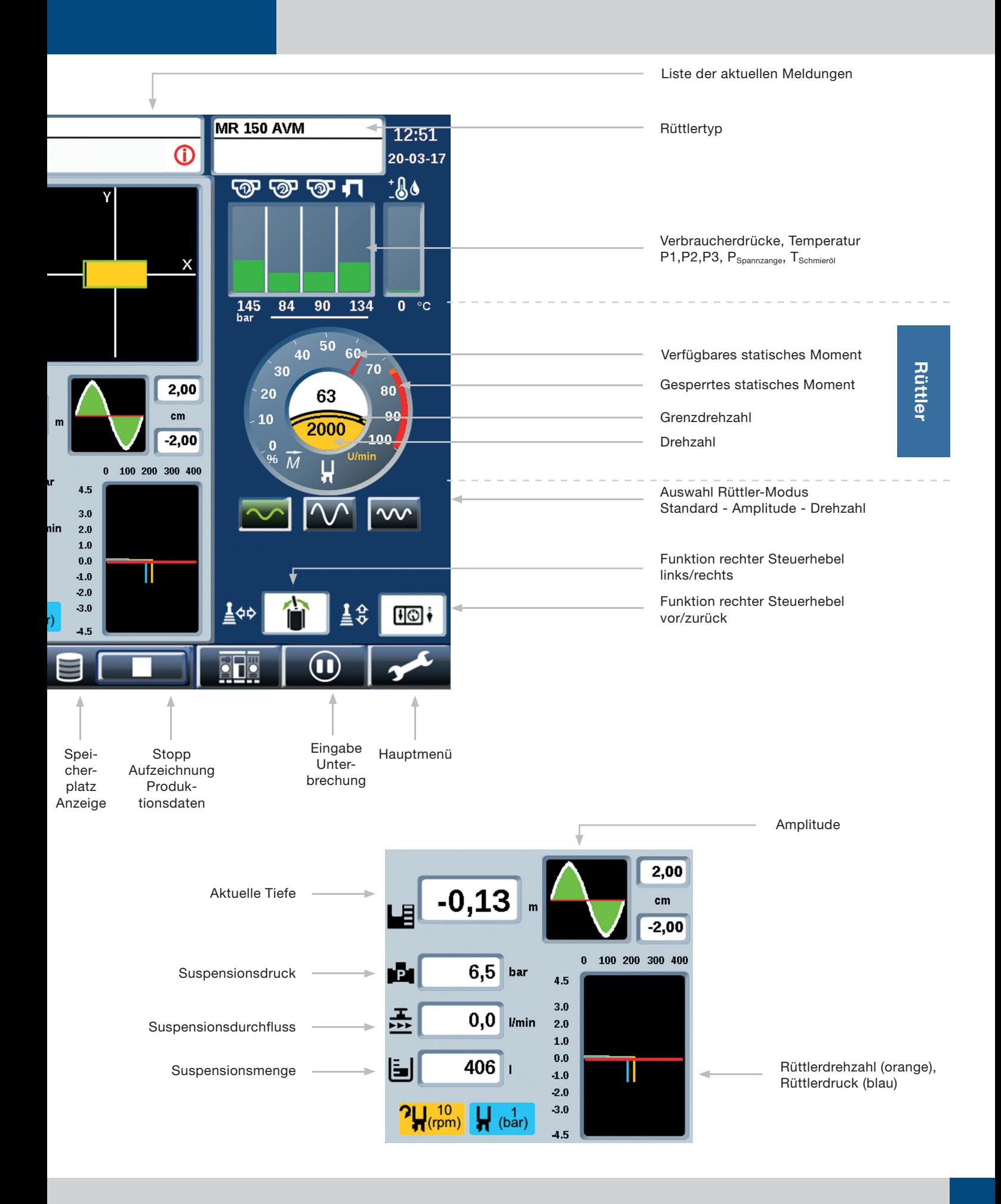

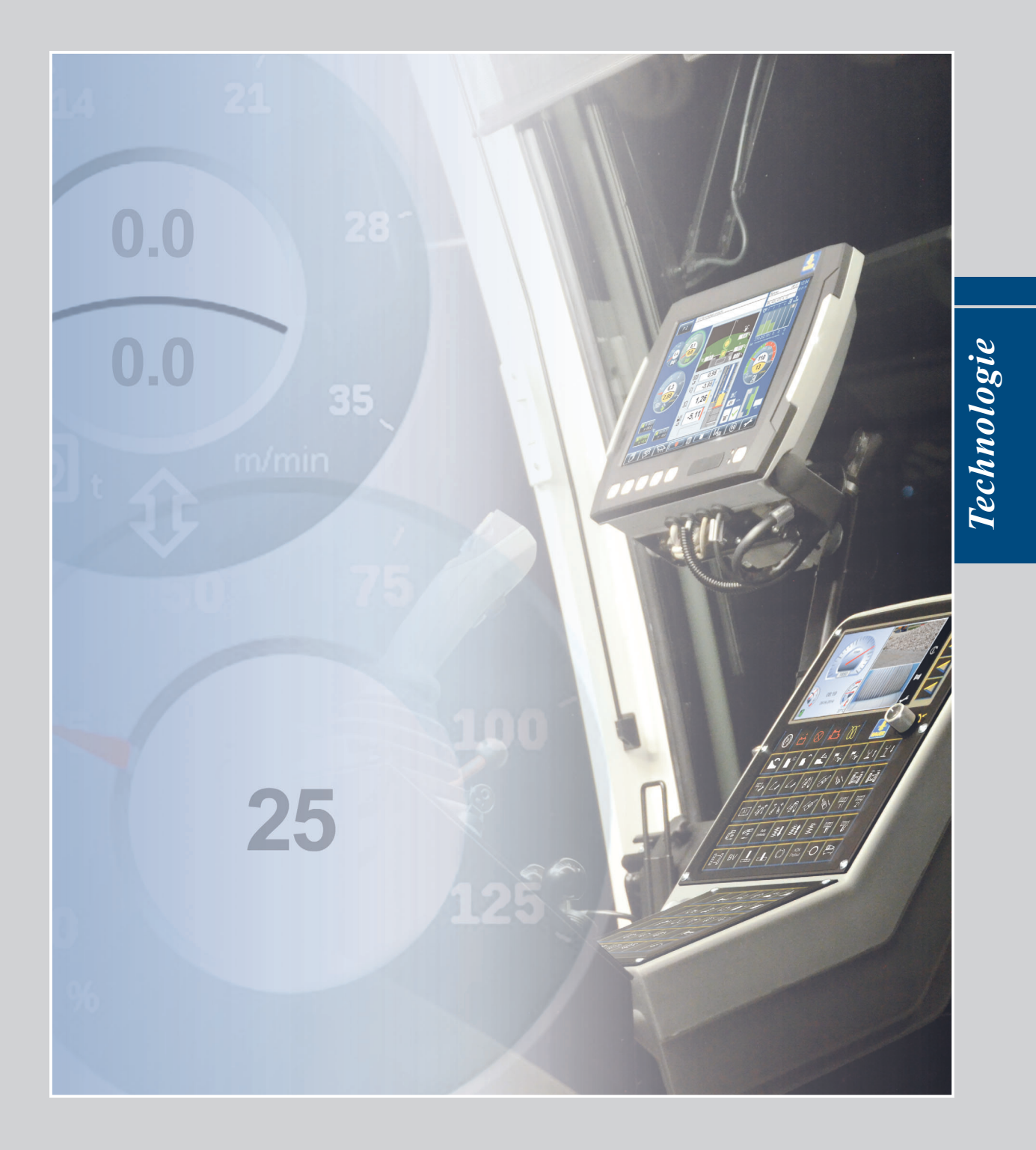

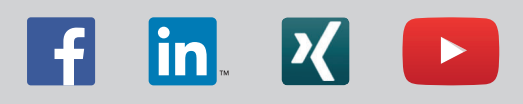

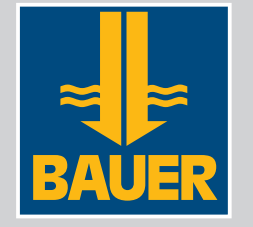

**BAUER Maschinen GmbH BAUER-Straße 1 86529 Schrobenhausen Tel.: +49 8252 97-0 bma@bauer.de www.bauer.de** 

Konstruktionsentwicklungen und Prozessverbesserungen können Aktualisierungen und Änderungen von Spezifikation und Materialien ohne vorherige Ankündigung oder Haftung erforderlich machen. Die Abbildungen enthalten möglicherweise optionale Ausstattung und zeigen nicht alle möglichen Konfigurationen. Diese Angaben und die technischen Daten haben ausschließlich Informationscharakter.